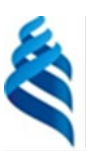

#### МИНИСТЕРСТВО НАУКИ И ВЫСШЕГО ОБРАЗОВАНИЯ РОССИЙСКОЙ ФЕДЕРАЦИИ Федеральное государственное автономное образовательное учреждение высшего образования **«Дальневосточный федеральный университет»** (ДВФУ)

ИНСТИТУТ МАТЕМАТИКИ И КОМПЬЮТЕРНЫХ ТЕХНОЛОГИЙ

СОГЛАСОВАНО УТВЕРЖДАЮ \_\_\_\_\_\_\_\_\_\_\_\_\_ Бедрина С.Л.

Руководитель ОП Заведующий департаментом Информационных и компьютерных систем  $\frac{1}{\text{Maxmaximal B}} \frac{\sum_{i=1}^{B} \sum_{j=1}^{B} \sum_{j=$ TEXHOROPHE « 10 » марта  $\begin{bmatrix} \frac{28}{36} & \frac{20}{36} \\ \frac{202}{36} & \frac{2022}{36} \end{bmatrix}$  2022г.

#### **РАБОЧАЯ ПРОГРАММА ДИСЦИПЛИНЫ** Web дизайн и программирование **Направление подготовки 09.03.03 Прикладная информатика** (Прикладная информатика в экономике) **Форма подготовки очная**

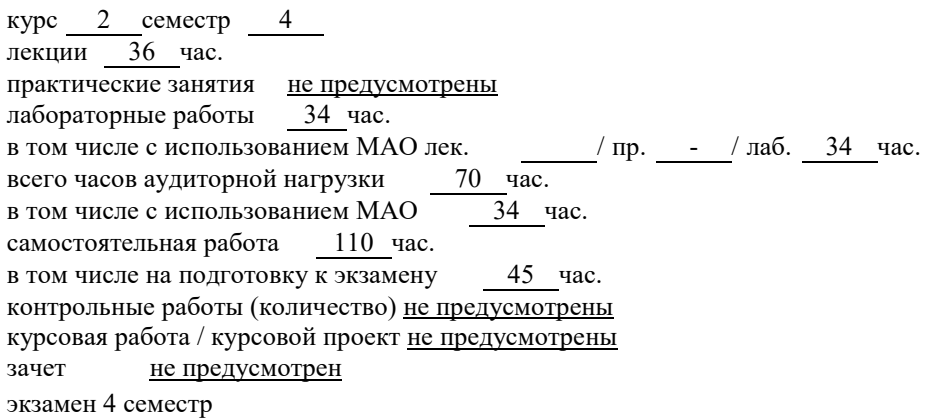

Рабочая программа составлена в соответствии с требованиями Федерального государственного образовательного стандарта по направлению подготовки 09.03.03 Прикладная информатика утвержденного приказом Министерства образования и науки РФ от 19 сентября 2017 г. № 922

Рабочая учебная программа обсуждена на заседании департамента информационных и компьютерных систем протокол № 7 от «25» февраля 2022 г.

Заведующий департаментом Информационных и компьютерных систем: д.ф.-м. н., доцент Пустовалов Е.В. Составитель ст.преподаватель Березкина Г.Л.

> Владивосток 2022

#### **Оборотная сторона титульного листа РПД**

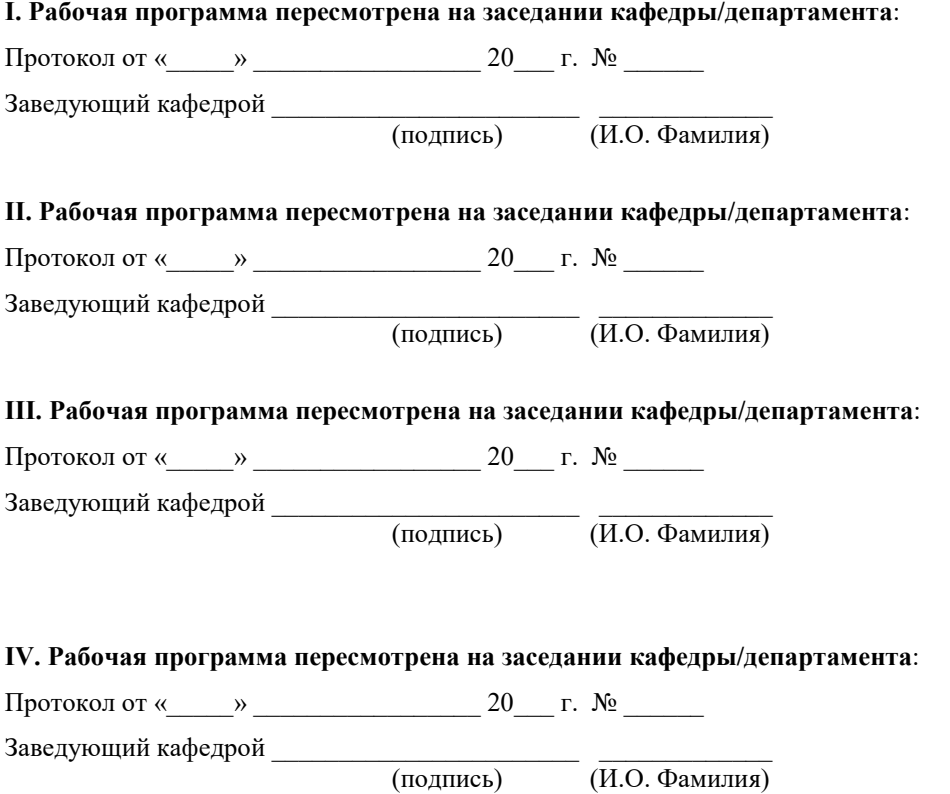

#### **Цели и задачи освоения дисциплины:**

Цель: обучение бакалавров теоретическим основам и практическим навыкам применения подходов, методов и средств разработки WEBприложений с целью достижения его высокого качества, а также процесса его создания.

Задачи дисциплины заключаются:

в освоении бакалаврами фундаментальных теоретических положений современных подходов, методов и технологий разработки программирования WEB-приложений,

в формировании у бакалавров интегрированного восприятия стратегии деятельности, организации предприятия и его информационных технологий,

в приобретении компетенций применения перспективных подходов, методов, средств, программирования WEB-приложений и организации проведения работ по созданию конечного продукта:

в развитии умений проведения анализа существующих подходов и средств программирования WEB-приложений.

В результате изучения данной дисциплины у обучающихся формируются следующие профессиональные компетенции:

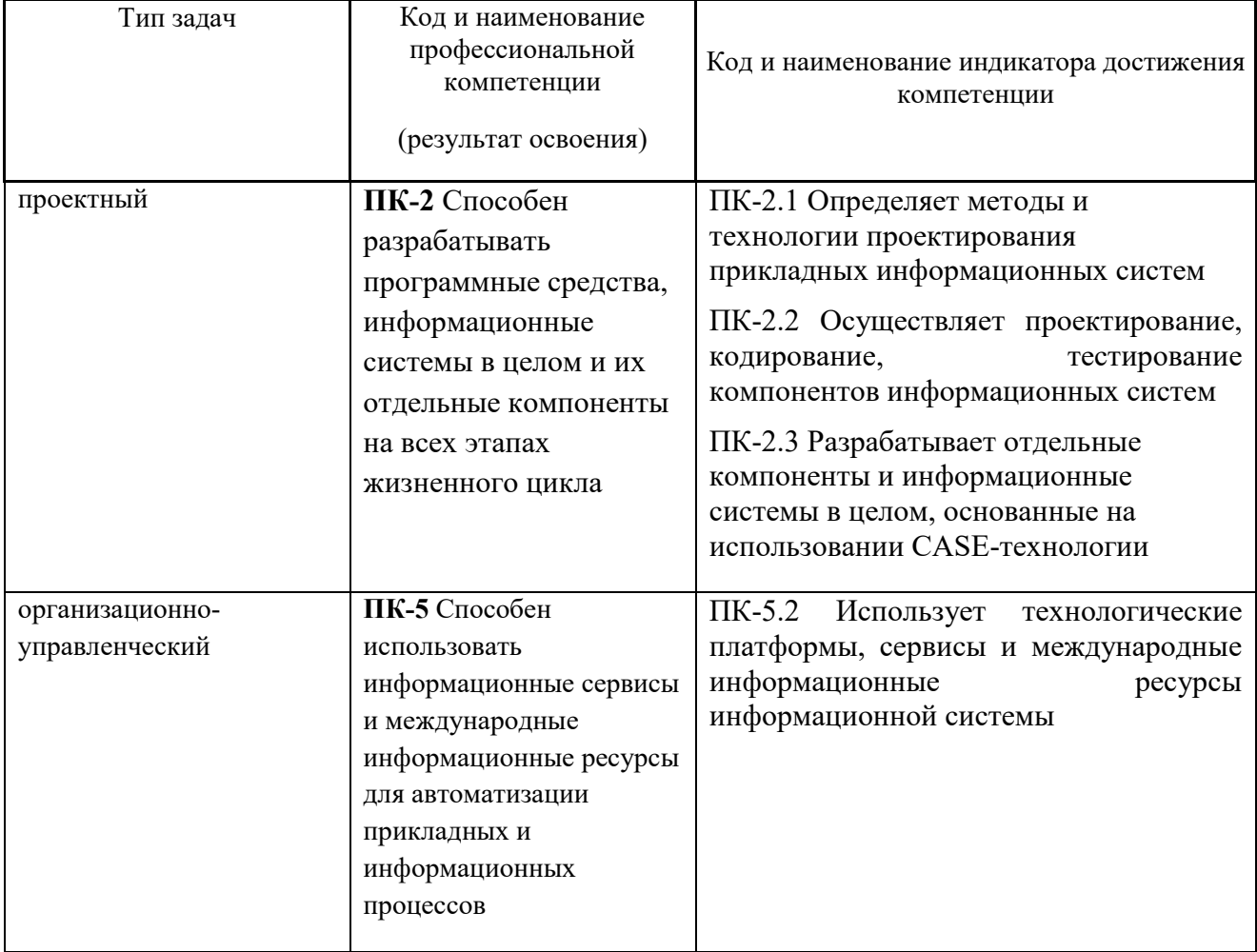

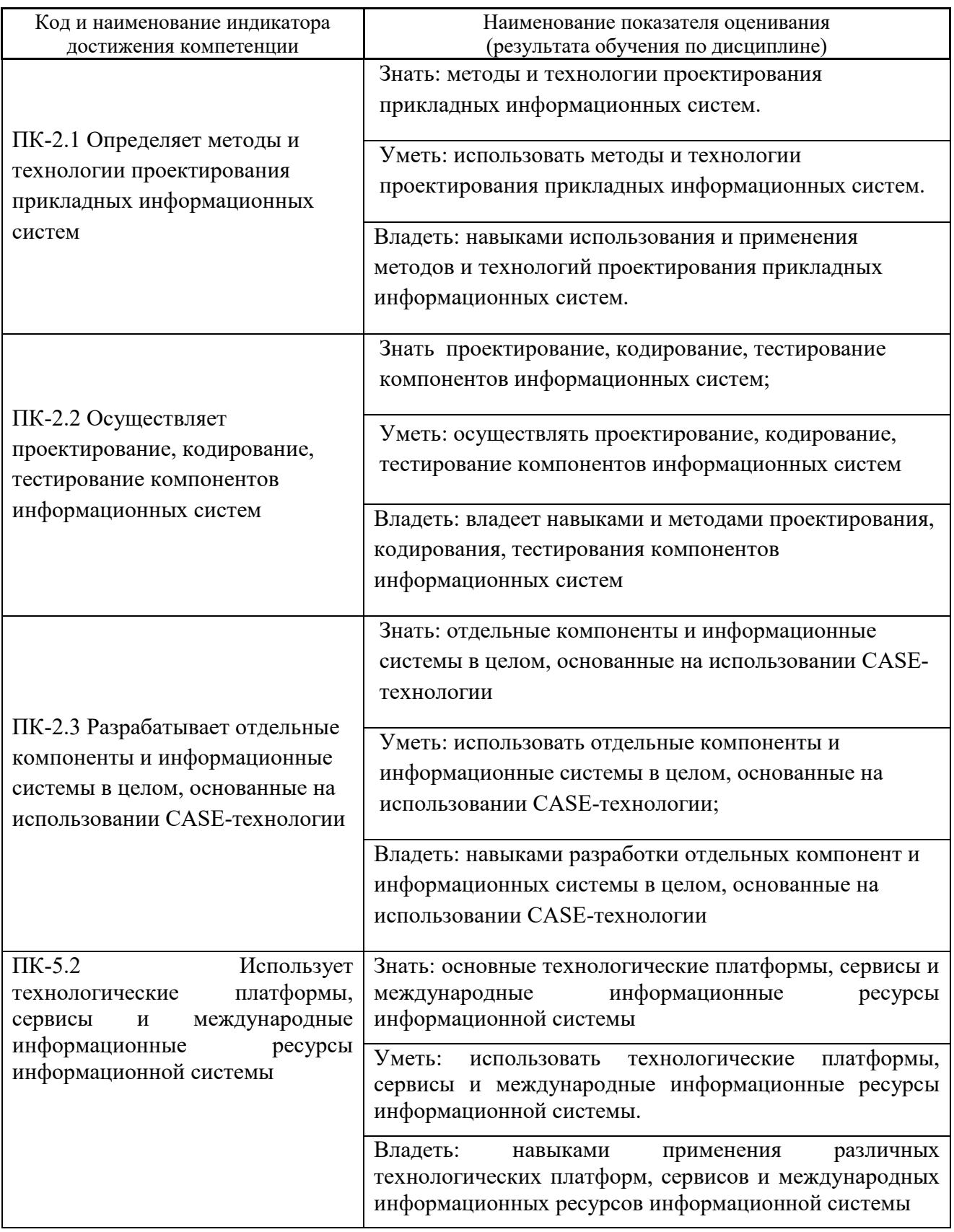

2. Трудоёмкость дисциплины и видов учебных занятий по дисциплине

Общая трудоемкость дисциплины составляет 5 зачётные единицы 180 академических часа).

#### (1 зачетная единица соответствует 36 академическим часам)

Видами учебных занятий и работы обучающегося по дисциплине являются:

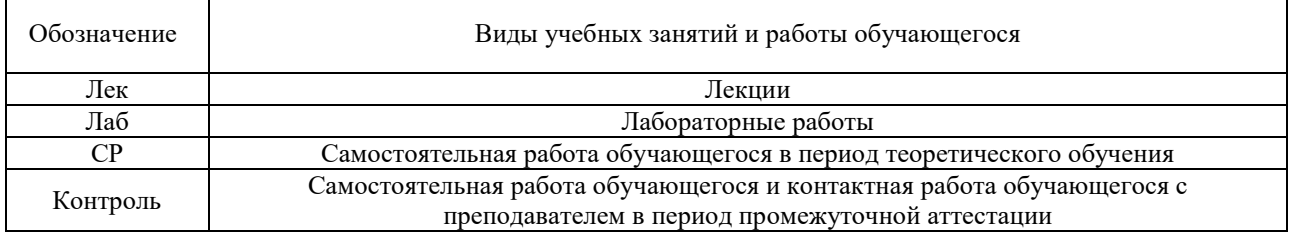

#### Структура дисциплины:

#### Форма обучения – очная.

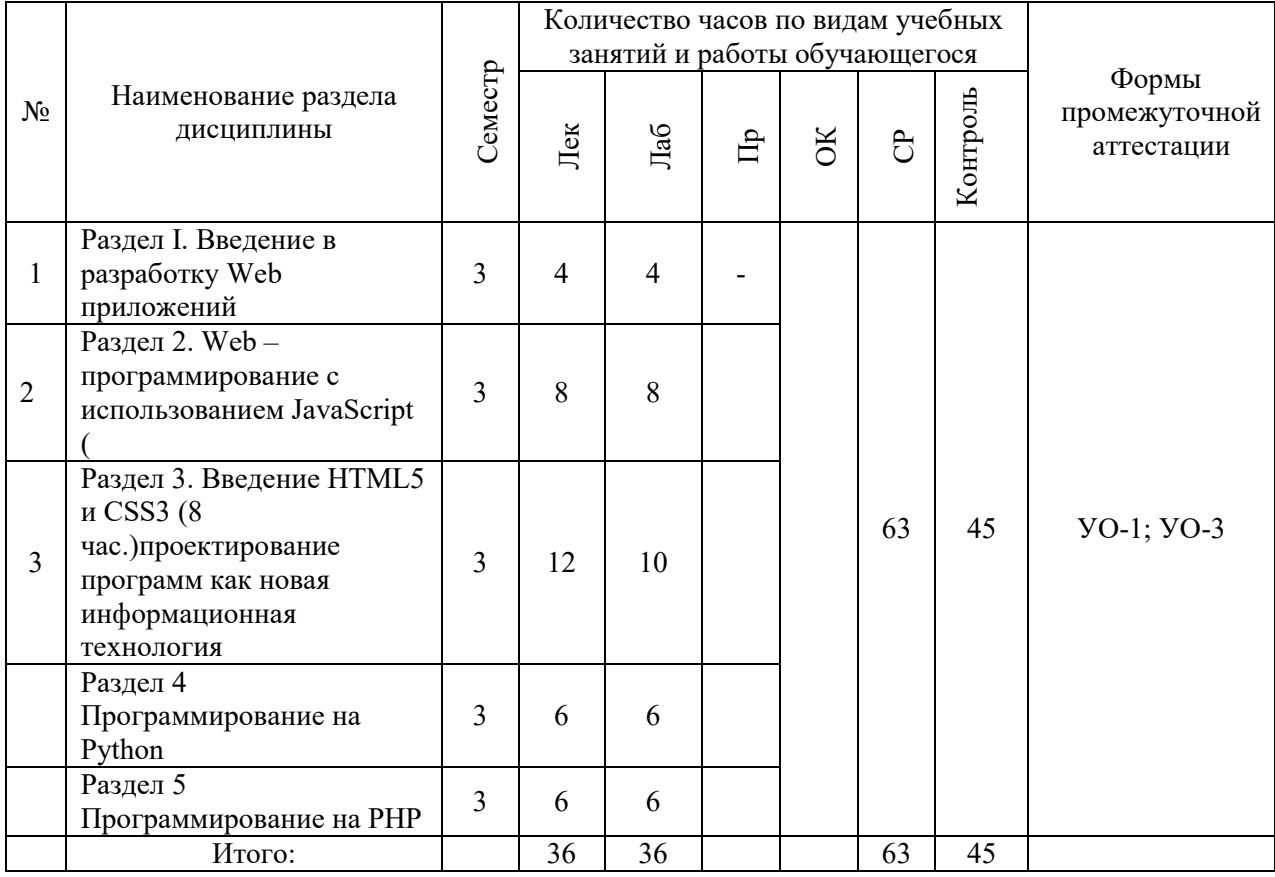

#### **I. СТРУКТУРА И СОДЕРЖАНИЕ ТЕОРЕТИЧЕСКОЙ ЧАСТИ КУРСА**

**Лекционные занятия (36 час.)**

**Раздел 1. Введение в разработку Web-приложений (4 часов)**

**Тема 1.** Технологии создания Web-приложений.

Технологии создания Web-приложений. Технология CSS. Технология ASP. Технология SSI. Введение в J2EE.

**Тема 2.** Архитектура Web-приложения.

Архитектура Web-приложения. Понятие программной архитектуры, Обзор ключевых концепций. Протокол HTTP

#### **Раздел 2 Web – программирование с использованием JavaScript (14 час.)**

#### **Тема [1. Введение в JavaScript](https://metanit.com/web/javascript/1.1.php) Основы javascript**

[Первая программа на JavaScript](https://metanit.com/web/javascript/1.2.php) [Выполнение кода javascript.](https://metanit.com/web/javascript/1.3.php) [Подключение внешнего файла JavaScript.](https://metanit.com/web/javascript/1.4.php) [Консоль браузера, console.log и](https://metanit.com/web/javascript/1.5.php)  [document.write.](https://metanit.com/web/javascript/1.5.php) [Переменные и константы.](https://metanit.com/web/javascript/2.1.php) [Типы данных.](https://metanit.com/web/javascript/2.2.php) Операции с [переменными.](https://metanit.com/web/javascript/2.3.php) [Преобразование данных.](https://metanit.com/web/javascript/2.4.php) [Массивы](https://metanit.com/web/javascript/2.5.php) [Условные конструкции.](https://metanit.com/web/javascript/2.6.php) [Циклы.](https://metanit.com/web/javascript/2.7.php)

#### **[Тема 2. Функциональное программирование](https://metanit.com/web/javascript/3.1.php) Объектноориентированное программирование**

[Функции.](https://metanit.com/web/javascript/3.1.php) [Область видимости переменных.](https://metanit.com/web/javascript/3.2.php) [Замыкания и функции IIFE.](https://metanit.com/web/javascript/3.3.php) [Паттерн Модуль.](https://metanit.com/web/javascript/3.9.php) [Рекурсивные функции.](https://metanit.com/web/javascript/3.4.php) [Переопределение функций.](https://metanit.com/web/javascript/3.5.php) [Hoisting.](https://metanit.com/web/javascript/3.6.php) [Передача параметров по значению и по ссылке.](https://metanit.com/web/javascript/3.7.php) [Стрелочные функции](https://metanit.com/web/javascript/3.8.php)

[Объекты.](https://metanit.com/web/javascript/4.1.php) [Вложенные объекты и массивы в объектах.](https://metanit.com/web/javascript/4.2.php) [Проверка наличия и](https://metanit.com/web/javascript/4.3.php)  [перебор методов и свойств.](https://metanit.com/web/javascript/4.3.php) [Объекты в функциях.](https://metanit.com/web/javascript/4.4.php) [Конструкторы объектов.](https://metanit.com/web/javascript/4.5.php) [Расширение объектов. Prototype.](https://metanit.com/web/javascript/4.6.php) [Инкапсуляция.](https://metanit.com/web/javascript/4.7.php) [Функция как объект. Методы](https://metanit.com/web/javascript/4.8.php)  [call и apply.](https://metanit.com/web/javascript/4.8.php) [Наследование.](https://metanit.com/web/javascript/4.9.php) [Ключевое слово this.](https://metanit.com/web/javascript/4.10.php) [Декомпозиция](https://metanit.com/web/javascript/4.11.php) [Классы](https://metanit.com/web/javascript/4.12.php)

#### **[Тема3. Встроенные объекты](https://metanit.com/web/javascript/5.1.php). Строки**

[Объект Date. Работа с датами.](https://metanit.com/web/javascript/5.1.php) [Объект Math. Математические операции.](https://metanit.com/web/javascript/5.2.php) [Объект Array. Операции с массивами.](https://metanit.com/web/javascript/5.3.php) [Объект Number](https://metanit.com/web/javascript/5.4.php)

[Строки и объект String.](https://metanit.com/web/javascript/6.1.php) [Объект RegExp. Регулярные выражения.](https://metanit.com/web/javascript/6.2.php) [Регулярные выражения в методах String.](https://metanit.com/web/javascript/6.3.php) [Синтаксис регулярных выражений](https://metanit.com/web/javascript/6.4.php)

#### **[Тема 4. Работа с браузером и BOM](https://metanit.com/web/javascript/7.1.php) Работа с DOM**

[Browser Object Model и объект window.](https://metanit.com/web/javascript/7.1.php) [Управление окнами.](https://metanit.com/web/javascript/7.2.php) [История](https://metanit.com/web/javascript/7.3.php)  [браузера. Объект history.](https://metanit.com/web/javascript/7.3.php) [Объект location.](https://metanit.com/web/javascript/7.4.php) [Объект navigator.](https://metanit.com/web/javascript/7.5.php) [Таймеры](https://metanit.com/web/javascript/7.6.php)

[Введение в DOM.](https://metanit.com/web/javascript/8.1.php) [Объект document. Поиск элементов.](https://metanit.com/web/javascript/8.2.php) [Свойства объекта](https://metanit.com/web/javascript/8.3.php)  [document.](https://metanit.com/web/javascript/8.3.php) [Объект Node. Навигация по DOM.](https://metanit.com/web/javascript/8.4.php) [Создание, добавление и удаление](https://metanit.com/web/javascript/8.5.php)  [элементов веб](https://metanit.com/web/javascript/8.5.php)-станицы. [Объект Element. Управление элементами.](https://metanit.com/web/javascript/8.6.php) [Изменение](https://metanit.com/web/javascript/8.7.php)  [стиля элементов](https://metanit.com/web/javascript/8.7.php)

#### **[Тема 5. События](https://metanit.com/web/javascript/9.1.php) Работа с формами**

[Введение в обработку событий.](https://metanit.com/web/javascript/9.1.php) [Обработчики событий.](https://metanit.com/web/javascript/9.2.php) [Объект Event.](https://metanit.com/web/javascript/9.3.php) [Распространение событий.](https://metanit.com/web/javascript/9.4.php) [События мыши.](https://metanit.com/web/javascript/9.5.php) [События клавиатуры.](https://metanit.com/web/javascript/9.6.php)

[Формы и их элементы.](https://metanit.com/web/javascript/10.1.php) [Кнопки.](https://metanit.com/web/javascript/10.2.php) [Текстовые поля.](https://metanit.com/web/javascript/10.3.php) [Флажки и](https://metanit.com/web/javascript/10.4.php)  [переключатели.](https://metanit.com/web/javascript/10.4.php) [Список select.](https://metanit.com/web/javascript/10.5.php)

#### **[Тема 6. JSON](https://metanit.com/web/javascript/11.1.php) Хранение данных**

[Введение в JSON](https://metanit.com/web/javascript/11.1.php)

[Куки.](https://metanit.com/web/javascript/12.1.php) [Web Storage.](https://metanit.com/web/javascript/12.2.php)

# **[Тема 7. Коллекции и итераторы](https://metanit.com/web/javascript/14.1.php) Ajax**

[Итераторы.](https://metanit.com/web/javascript/14.1.php) [Генераторы.](https://metanit.com/web/javascript/14.2.php) [Множества Set.](https://metanit.com/web/javascript/14.3.php) [Map.](https://metanit.com/web/javascript/14.4.php) [WeakSet и WeakMap.](https://metanit.com/web/javascript/14.5.php)

[Объект XMLHttpRequest.](https://metanit.com/web/javascript/13.1.php) [Отправка данных.](https://metanit.com/web/javascript/13.2.php) [Promise в Ajax](https://metanit.com/web/javascript/13.3.php)-запросах

**Раздел 3 Введение HTML5 и CSS3 (6 час.)**

**[Тема 1. Введение в HTML5](https://metanit.com/web/html5/1.1.php) Элементы в HTML5**

[Что такое HTML.](https://metanit.com/web/html5/1.1.php) [Элементы и атрибуты.](https://metanit.com/web/html5/1.2.php) [Создание документа.](https://metanit.com/web/html5/1.3.php) [Разновидности синтаксиса.](https://metanit.com/web/html5/1.4.php)

[Элемент head и метаданные веб](https://metanit.com/web/html5/1.5.php)-страницы. [Элементы группировки.](https://metanit.com/web/html5/2.1.php) [Заголовки.](https://metanit.com/web/html5/2.2.php) [Форматирование текста.](https://metanit.com/web/html5/2.3.php) [Работа с изображениями.](https://metanit.com/web/html5/2.4.php) [Списки.](https://metanit.com/web/html5/2.5.php) [Элемент](https://metanit.com/web/html5/2.6.php)  [details.](https://metanit.com/web/html5/2.6.php) [Список определений.](https://metanit.com/web/html5/2.7.php) [Таблицы.](https://metanit.com/web/html5/2.8.php) [Ссылки.](https://metanit.com/web/html5/2.9.php) [Элементы figure и figcaption.](https://metanit.com/web/html5/2.10.php) [Фреймы](https://metanit.com/web/html5/2.11.php)

# **[Тема 2. Работа с формами](https://metanit.com/web/html5/3.1.php) Семантическая структура страницы**

[Формы.](https://metanit.com/web/html5/3.1.php) [Элементы форм.](https://metanit.com/web/html5/3.2.php) [Кнопки.](https://metanit.com/web/html5/3.3.php) [Текстовые поля.](https://metanit.com/web/html5/3.4.php) [Метки и автофокус.](https://metanit.com/web/html5/3.5.php) [Элементы для ввода чисел.](https://metanit.com/web/html5/3.6.php) [Флажки и переключатели.](https://metanit.com/web/html5/3.7.php) [Элементы для ввода](https://metanit.com/web/html5/3.8.php)  [цвета, url, email, телефона.](https://metanit.com/web/html5/3.8.php) [Элементы для ввода даты и времени.](https://metanit.com/web/html5/3.9.php) [Отправка](https://metanit.com/web/html5/3.10.php)  [файлов.](https://metanit.com/web/html5/3.10.php) [Список select.](https://metanit.com/web/html5/3.11.php) [Textarea.](https://metanit.com/web/html5/3.12.php) [Валидация форм.](https://metanit.com/web/html5/3.13.php) [Элементы fieldset и legend.](https://metanit.com/web/html5/3.14.php)

[Элемент article.](https://metanit.com/web/html5/4.1.php) [Элемент section.](https://metanit.com/web/html5/4.2.php) [Элемент nav.](https://metanit.com/web/html5/4.3.php) Элементы header, footer и [address.](https://metanit.com/web/html5/4.4.php) [Элемент aside.](https://metanit.com/web/html5/4.5.php) [Элемент main.](https://metanit.com/web/html5/4.6.php)

# **[Тема 3. Основы CSS3. Селекторы](https://metanit.com/web/html5/5.1.php) Основы CSS3. Свойства**

[Введение в стили.](https://metanit.com/web/html5/5.1.php) [Селекторы потомков.](https://metanit.com/web/html5/5.3.php) [Селекторы дочерних элементов.](https://metanit.com/web/html5/5.4.php) [Селекторы элементов одного уровня.](https://metanit.com/web/html5/5.8.php) [Псевдоклассы.](https://metanit.com/web/html5/5.5.php) [Псевдоклассы дочерних](https://metanit.com/web/html5/5.11.php)  [элементов.](https://metanit.com/web/html5/5.11.php) [Псевдоклассы форм.](https://metanit.com/web/html5/5.12.php) [Псевдоэлементы.](https://metanit.com/web/html5/5.6.php) [Селекторы атрибутов.](https://metanit.com/web/html5/5.7.php) [Наследование стилей.](https://metanit.com/web/html5/5.9.php) [Каскадность стилей.](https://metanit.com/web/html5/5.10.php)

[Цвет в CSS.](https://metanit.com/web/html5/6.1.php) [Стилизация](https://metanit.com/web/html5/6.2.php) шрифтов. [Внешние шрифты.](https://metanit.com/web/html5/6.3.php) [Высота шрифта.](https://metanit.com/web/html5/6.4.php) [Форматирование текста.](https://metanit.com/web/html5/6.5.php) [Стилизация абзацев.](https://metanit.com/web/html5/6.6.php) [Стилизация списков.](https://metanit.com/web/html5/6.7.php) [Стилизация](https://metanit.com/web/html5/6.8.php)  [таблиц.](https://metanit.com/web/html5/6.8.php) [Блочная модель.](https://metanit.com/web/html5/6.9.php) [Внешние отступы.](https://metanit.com/web/html5/6.10.php) [Внутренние отступы.](https://metanit.com/web/html5/6.11.php) [Границы.](https://metanit.com/web/html5/6.12.php) [Размеры элементов. Box](https://metanit.com/web/html5/6.13.php)-sizing. [Фон элемента.](https://metanit.com/web/html5/6.14.php) [Создание тени у элемента.](https://metanit.com/web/html5/6.15.php) [Контуры элементов.](https://metanit.com/web/html5/6.16.php) [Обтекание элементов.](https://metanit.com/web/html5/6.17.php) [Прокрутка элементов.](https://metanit.com/web/html5/6.18.php) [Линейный](https://metanit.com/web/html5/6.19.php)  [градиент.](https://metanit.com/web/html5/6.19.php) [Радиальный градиент.](https://metanit.com/web/html5/6.20.php)

#### **[Тема 4. Создание макета страницы и верстка. Трансформации,](https://metanit.com/web/html5/8.1.php)  [переходы и анимации](https://metanit.com/web/html5/9.1.php)**

[Блочная верстка. Вложенные плавающие блоки.](https://metanit.com/web/html5/8.1.php) [Выравнивание столбцов](https://metanit.com/web/html5/8.4.php)  [по высоте.](https://metanit.com/web/html5/8.4.php) [Свойство display.](https://metanit.com/web/html5/8.5.php) [Создание панели навигации.](https://metanit.com/web/html5/8.6.php) [Выравнивание](https://metanit.com/web/html5/8.7.php)  [плавающих элементов.](https://metanit.com/web/html5/8.7.php) [Создание простейшего макета.](https://metanit.com/web/html5/8.8.php) [Позиционирование.](https://metanit.com/web/html5/8.9.php) [Фиксированное позиционирование](https://metanit.com/web/html5/8.10.php)

[Трансформации.](https://metanit.com/web/html5/9.1.php) [Переходы.](https://metanit.com/web/html5/9.2.php) [Анимация.](https://metanit.com/web/html5/9.3.php)

#### **[Тема 5. Адаптивный дизайн](https://metanit.com/web/html5/11.1.php) Мультимедиа**

[Введение в адаптивный дизайн.](https://metanit.com/web/html5/11.1.php) [Метатег Viewport.](https://metanit.com/web/html5/11.2.php) [Media Query в CSS](https://metanit.com/web/html5/11.3.php) [Видео.](https://metanit.com/web/html5/7.1.php) [Аудио.](https://metanit.com/web/html5/7.2.php) [Media API. Управление видео из JavaScript.](https://metanit.com/web/html5/7.3.php)

# **[Тема 6. Canvas](https://metanit.com/web/html5/10.1.php)**

[Доступ к canvas и рисование прямоугольников.](https://metanit.com/web/html5/10.1.php) [Настройка рисования.](https://metanit.com/web/html5/10.9.php) [Фоновые изображения.](https://metanit.com/web/html5/10.2.php) [Создание градиента.](https://metanit.com/web/html5/10.3.php) [Рисование текста.](https://metanit.com/web/html5/10.4.php) [Рисование](https://metanit.com/web/html5/10.5.php)  [фигур.](https://metanit.com/web/html5/10.5.php) [Рисование изображений.](https://metanit.com/web/html5/10.6.php) [Добавление теней.](https://metanit.com/web/html5/10.7.php) [Редактирование пикселей.](https://metanit.com/web/html5/10.8.php) [Трансформации.](https://metanit.com/web/html5/10.10.php) [Рисование мышью.](https://metanit.com/web/html5/10.11.php)

#### **[Тема 7. Flexbox](https://metanit.com/web/html5/12.1.php) и Grid Layout**

[Что такое Flexbox. Flex Container.](https://metanit.com/web/html5/12.1.php) [Направление flex](https://metanit.com/web/html5/12.2.php)-direction, flex-[wrap.](https://metanit.com/web/html5/12.3.php), flex-[flow. Порядок элементов.](https://metanit.com/web/html5/12.4.php) [Выравнивание элементов justify](https://metanit.com/web/html5/12.5.php)-content. [Выравнивание элементов align](https://metanit.com/web/html5/12.6.php)-items и align-self. [Выравнивание строк и](https://metanit.com/web/html5/12.7.php)  [столбцов align](https://metanit.com/web/html5/12.7.php)-content. [Управление элементами flex](https://metanit.com/web/html5/12.8.php)-basis, flex-shrink и flex[grow.](https://metanit.com/web/html5/12.8.php) [Многоколоночный дизайн на Flexbox.](https://metanit.com/web/html5/12.9.php) [Макет страницы на Flexbox](https://metanit.com/web/html5/12.10.php)

[Что такое Grid Layout. Grid Container.](https://metanit.com/web/html5/13.1.php) [Строки и столбцы.](https://metanit.com/web/html5/13.2.php) [Функция repeat](https://metanit.com/web/html5/13.3.php)  [и свойство grid.](https://metanit.com/web/html5/13.3.php) [Размеры строк и столбцов.](https://metanit.com/web/html5/13.4.php)[Отступы между столбцами и](https://metanit.com/web/html5/13.5.php)  [строками.](https://metanit.com/web/html5/13.5.php) [Позиционирование элементов.](https://metanit.com/web/html5/13.6.php) [Наложение элементов.](https://metanit.com/web/html5/13.7.php) [Направление и](https://metanit.com/web/html5/13.8.php)  [порядок элементов.](https://metanit.com/web/html5/13.8.php) [Именованные grid](https://metanit.com/web/html5/13.9.php)-линии. [Именованные grid](https://metanit.com/web/html5/13.10.php)-линии и [функция repeat.](https://metanit.com/web/html5/13.10.php) [Области грида.](https://metanit.com/web/html5/13.11.php) [Макет страницы в Grid Layout.](https://metanit.com/web/html5/13.12.php)

[Переменные в CSS.](https://metanit.com/web/html5/14.1.php) [Создание тем CSS с помощью переменных](https://metanit.com/web/html5/14.2.php)

#### **Раздел 4 Программирование на Python (6 часов)**

#### **[Тема 1. Введение в Python](https://metanit.com/python/tutorial/1.1.php). Основы Python**

[Язык программирования Python.](https://metanit.com/python/tutorial/1.1.php) [Первая программа.](https://metanit.com/python/tutorial/1.2.php) [Python в Visual](https://metanit.com/python/tutorial/1.4.php)  [Studio.](https://metanit.com/python/tutorial/1.4.php)

[Введение в написание программ.](https://metanit.com/python/tutorial/2.1.php) [Переменные и типы данных.](https://metanit.com/python/tutorial/2.2.php) [Операции с](https://metanit.com/python/tutorial/2.3.php)  [числами.](https://metanit.com/python/tutorial/2.3.php) [Условные выражения.](https://metanit.com/python/tutorial/2.4.php) [Операции со строками.](https://metanit.com/python/tutorial/2.5.php) [Условная конструкция](https://metanit.com/python/tutorial/2.6.php)  [if.](https://metanit.com/python/tutorial/2.6.php) [Циклы.](https://metanit.com/python/tutorial/2.7.php) [Функции.](https://metanit.com/python/tutorial/2.8.php) [Область видимости переменных.](https://metanit.com/python/tutorial/2.9.php) [Модули.](https://metanit.com/python/tutorial/2.10.php) [Обработка](https://metanit.com/python/tutorial/2.11.php)  [исключений.](https://metanit.com/python/tutorial/2.11.php)

#### **[Тема 2. Списки, кортежи и словари](https://metanit.com/python/tutorial/3.1.php). Работа с файлами. Строки**

[Списки.](https://metanit.com/python/tutorial/3.1.php) [Кортежи.](https://metanit.com/python/tutorial/3.2.php) [Словари.](https://metanit.com/python/tutorial/3.3.php) [Множества.](https://metanit.com/python/tutorial/3.4.php)

[Открытие и закрытие файлов.](https://metanit.com/python/tutorial/4.1.php) [Текстовые файлы.](https://metanit.com/python/tutorial/4.2.php) [Файлы CSV.](https://metanit.com/python/tutorial/4.3.php) [Бинарные](https://metanit.com/python/tutorial/4.4.php)  [файлы](https://metanit.com/python/tutorial/4.4.php)

[Модуль shelve.](https://metanit.com/python/tutorial/4.6.php) [Модуль OS и работа с файловой системой.](https://metanit.com/python/tutorial/4.5.php)

[Работа со строками.](https://metanit.com/python/tutorial/5.1.php) [Основные методы строк.](https://metanit.com/python/tutorial/5.2.php) [Форматирование.](https://metanit.com/python/tutorial/5.3.php) [Программа подсчета слов](https://metanit.com/python/tutorial/5.4.php)

#### **[Тема 3. Основные встроенные модули](https://metanit.com/python/tutorial/6.1.php)**

[Модуль random.](https://metanit.com/python/tutorial/6.1.php) [Модуль math.](https://metanit.com/python/tutorial/6.2.php) [Модуль locale.](https://metanit.com/python/tutorial/6.3.php) [Модуль decimal](https://metanit.com/python/tutorial/6.4.php) .

#### **Тема 4. Объектно-[ориентированное программирование](https://metanit.com/python/tutorial/7.1.php)**

[Классы и объекты.](https://metanit.com/python/tutorial/7.1.php) [Инкапсуляция.](https://metanit.com/python/tutorial/7.2.php) [Наследование.](https://metanit.com/python/tutorial/7.3.php) [Полиморфизм.](https://metanit.com/python/tutorial/7.4.php) [Класс](https://metanit.com/python/tutorial/7.5.php)  [object. Строковое представление объекта.](https://metanit.com/python/tutorial/7.5.php)

#### **[Тема 5. Работа с датами и временем](https://metanit.com/python/tutorial/8.1.php)**

[Модуль datetime.](https://metanit.com/python/tutorial/8.1.php) [Операции с датами](https://metanit.com/python/tutorial/8.2.php)

#### **[Тема 6. Создание графического интерфейса](https://metanit.com/python/tutorial/9.1.php)**

[Tkinter. Создание окна приложения.](https://metanit.com/python/tutorial/9.1.php) [Кнопки.](https://metanit.com/python/tutorial/9.2.php) [Изменение свойств](https://metanit.com/python/tutorial/9.3.php)  [элементов.](https://metanit.com/python/tutorial/9.3.php) [Позиционирование элементов.](https://metanit.com/python/tutorial/9.4.php) [Текстовая метка Label.](https://metanit.com/python/tutorial/9.5.php) [Поле ввода](https://metanit.com/python/tutorial/9.6.php)  [Entry.](https://metanit.com/python/tutorial/9.6.php) [Checkbutton.](https://metanit.com/python/tutorial/9.7.php) [Radiobutton.](https://metanit.com/python/tutorial/9.8.php) [Listbox.](https://metanit.com/python/tutorial/9.9.php) [Меню.](https://metanit.com/python/tutorial/9.10.php)

#### **Раздел 5 Программирование на PHP (6 час.)**

#### **[Тема 1. Введение в PHP](https://metanit.com/web/php/1.1.php) Основы PHP**

[Общий обзор языка программирования PHP.](https://metanit.com/web/php/1.1.php) [Установка PHP.](https://metanit.com/web/php/1.2.php) [Установка](https://metanit.com/web/php/1.3.php)  веб-[сервера Apache.](https://metanit.com/web/php/1.3.php) [Установка MySQL.](https://metanit.com/web/php/1.4.php) [Первый сайт на PHP.](https://metanit.com/web/php/1.5.php)

[Основы синтаксиса.](https://metanit.com/web/php/2.1.php) [Переменные.](https://metanit.com/web/php/2.2.php) [Типы данных.](https://metanit.com/web/php/2.3.php) [Константы.](https://metanit.com/web/php/2.4.php) [Получение и](https://metanit.com/web/php/2.5.php)  [установка типа переменной.](https://metanit.com/web/php/2.5.php) [Операции в PHP.](https://metanit.com/web/php/2.6.php) [Условные конструкции.](https://metanit.com/web/php/2.7.php) [Циклы.](https://metanit.com/web/php/2.8.php) [Функции.](https://metanit.com/web/php/2.9.php) [Область видимости переменной.](https://metanit.com/web/php/2.10.php) [Подключение внешних файлов.](https://metanit.com/web/php/2.11.php) [Массивы.](https://metanit.com/web/php/2.12.php) [Операции с массивами.](https://metanit.com/web/php/2.13.php)

**[Тема 2. Передача параметров. Работа с формами](https://metanit.com/web/php/3.1.php) Базовые возможности PHP**

[Обработка форм.](https://metanit.com/web/php/3.1.php) [Получение данных](https://metanit.com/web/php/3.2.php) из строки запроса. [Работа с полями](https://metanit.com/web/php/3.3.php)  [ввода форм.](https://metanit.com/web/php/3.3.php) [Пример обработки форм.](https://metanit.com/web/php/3.4.php)

[Работа со строками.](https://metanit.com/web/php/4.1.php) [Работа с cookie.](https://metanit.com/web/php/4.2.php) [Сессии.](https://metanit.com/web/php/4.3.php)

**[Тема 3. Работа с файловой системой](https://metanit.com/web/php/5.1.php)**

[Чтение и запись файлов.](https://metanit.com/web/php/5.1.php) [Управление файлами и каталогами.](https://metanit.com/web/php/5.2.php) [Блокировка](https://metanit.com/web/php/5.3.php)  [файла. Функция flock.](https://metanit.com/web/php/5.3.php) [Отправка файлов на сервер.](https://metanit.com/web/php/5.4.php)

#### **Тема 4. Объектно-[ориентированное программирование](https://metanit.com/web/php/6.1.php)**

[Объекты и классы.](https://metanit.com/web/php/6.1.php) [Наследование.](https://metanit.com/web/php/6.2.php) [Модификаторы доступа.](https://metanit.com/web/php/6.3.php) [Статические](https://metanit.com/web/php/6.4.php)  [методы и свойства. Константы.](https://metanit.com/web/php/6.4.php)

#### **[Тема 5. Работа с базой данных. MySQL](https://metanit.com/web/php/7.1.php)**

[MySQL и phpMyAdmin.](https://metanit.com/web/php/7.1.php) [Подключение в PHP к MySQL и выполнение](https://metanit.com/web/php/7.2.php)  [запросов.](https://metanit.com/web/php/7.2.php) [Создание и удаление таблиц.](https://metanit.com/web/php/7.3.php) [Добавление данных.](https://metanit.com/web/php/7.3.php) [Получение данных.](https://metanit.com/web/php/7.5.php) [Редактирование данных.](https://metanit.com/web/php/7.6.php) [Удаление данных.](https://metanit.com/web/php/7.7.php)

Для данного курса часть лекций проводятся в форме лекции беседы, часть как лекция консультация и часть лекций проводится с использованием мультимедийных средств, заключительная лекция проводится в форме лекции пресс-конференция. Более 60 процентов лекционных занятий проводятся с использованием активных форм обучения

Во время лекции у бакалавров должен быть раздаточный материал, который они должны активно использовать.

#### **II. СТРУКТУРА И СОДЕРЖАНИЕ ПРАКТИЧЕСКОЙ ЧАСТИ КУРСА И САМОСТОЯТЕЛЬНОЙ РАБОТЫ**

#### **Лабораторные работы (34 часов)**

**Лабораторная работа 1.** Использование средств для создания и редактирования web-страниц (4 часов)

Создание web страниц с использованием html-редакторы, графические редакторы, программы просмотра Web-страниц), вспомогательных программ.

**Лабораторная работа 2.** Программирование с использованием языков HTML и XML. (8 часов)

Создание web страниц с использованием CSS, Java Script и языков HTML и XML.

**Лабораторная работа 3.** Программирование с использованием CSS и JAVA SCRIPT (8 часов)

Создание web приложений с использованием CSS и JavaScript. Применение JavaScript.: программное изменение содержания документа; программное изменение формата документа; программное изменение положения элементов.

**Лабораторная работа 4.** Программирование с использованием языка PHP (8 часов)

Создание web приложений с использованием PHP, языка JavaScript. Применение PHP: программирование на стороне сервера на примере PHP.

Лабораторная работа 5. Программирование с использованием языка Python (4 yaca)

Создание web приложений с использованием Python, языка JavaScript. Применение Python: программирование на стороне сервера на примере Python.

Разработка программ с элементами объектно-ориентированного программирования

Форма проведения занятий - коллективное занятие с постановкой и решением проблемного задания, закрепляющего знания, полученные на лекции, и навыки, полученные на практических занятиях.

В начале занятия один из обучаемых выполняет задание у доски совместно с преподавателем и другими обучаемыми, в дальнейшем все обучаемыми получают индивидуальные задания.

# **III. УЧЕБНО-МЕТОДИЧЕСКОЕ ОБЕСПЕЧЕНИЕ САМОСТОЯТЕЛЬНОЙ** РАБОТЫ ОБУЧАЮЩИХСЯ

Учебно-методическое обеспечение самостоятельной работы обучающихся по дисциплине включает в себя:

- план-график выполнения самостоятельной работы по дисциплине, в том числе примерные нормы времени на выполнение по каждому заданию;

 $\overline{a}$ требования  $\mathbf{K}$ представлению  $\overline{M}$ оформлению результатов самостоятельной работы;

- критерии оценки выполнения самостоятельной работы.

#### План-график выполнения самостоятельной работы по дисциплине

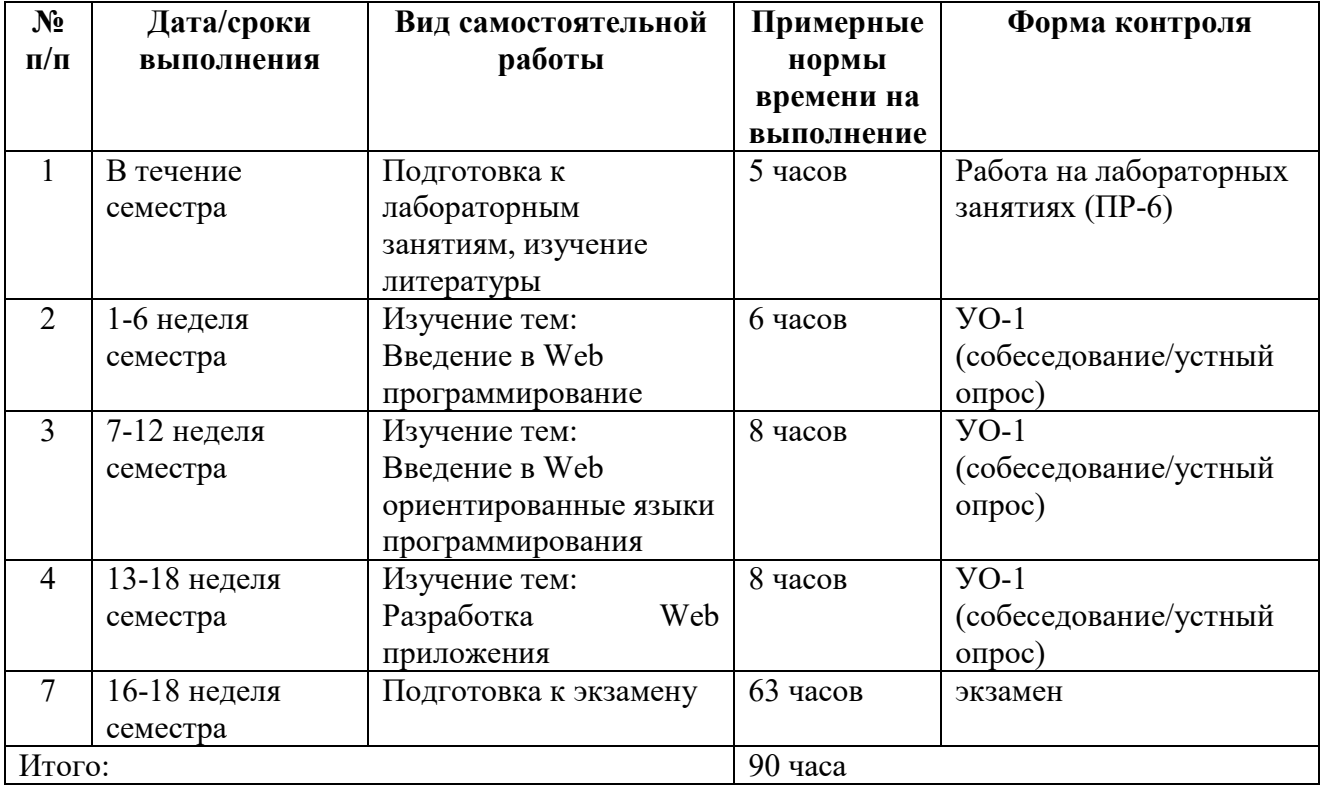

Методические указания по самостоятельной работе студентов

1. Работа над конспектом лекции: лекции – основной источник информации по многим предметам, позволяющий не только изучить материал, но и получить представление о наличии других источников, сопоставить разные взгляды на основные проблемы данного курса. Лекции предоставляют возможность «интерактивного» обучения, когда есть возможность задавать преподавателю вопросы и получать на них ответы. Поэтому имеет смысл находить время для хотя бы беглого просмотра информации по материалу лекций (учебники, справочники и пр.) и непонятные, а также дискуссионные моменты обсуждать с преподавателем, другими студентами;

• Подготовка к практическому/лабораторному занятию: производится, как правило, с использованием методических пособий, состоит в теоретической подготовке (особенно для семинаров) и выполнении практических заданий (решение задач, ответы на вопросы и т.д.). В данном курсе используются следующие формы практических занятий:

• - лабораторные занятия с использование вычислительной техники;

2. Доработка конспекта лекции с применением учебника, методической литературы, дополнительной литературы: этот вид самостоятельной работы студентов особенно важен в том случае, когда изучаемый предмет содержит много неоднозначно трактуемых вопросов, проблем. Тогда преподаватель заведомо не может успеть изложить различные точки зрения, и студент должен самостоятельно ознакомиться с ними по имеющейся литературе. Кроме того, рабочая программа предметов предполагает рассмотрение некоторых относительно несложных тем только во время самостоятельных занятий, без чтения лектором;

3. Подбор, изучение, анализ и конспектирование рекомендованной литературы;

4. Самостоятельное изучение отдельных тем, параграфов;

5. Консультации по сложным, непонятным вопросам лекций, семинаров, зачетов;

6. Подготовка к экзамену: один из самых ответственных видов самостоятельной работы, и в то же время возможность сэкономить большое количество времени в период сессии, если эту подготовку начинать заблаговременно. Одно из главных правил – представлять себе общую логику предмета, что достигается проработкой планов лекций, составлением опорных конспектов, схем, таблиц. Фактически основной вид подготовки к экзамену – «свертывание» большого объема информации в компактный вид, а также тренировка в ее «развертывании» (примеры к теории, выведение одних закономерностей из других и т.д.). Владение этими технологиями обеспечивает, пожалуй, более половины успеха. Тем более что преподаватель обычно замечает в течение семестра целенаправленную подготовку такого студента и может поощрить его тем или иным способом. Надо также правильно распределить силы, не только готовясь к самому экзамену, но и позаботившись

о допуске к нему (часто это хорошее посещение занятий, выполнение в назначенный срок практических заданий, активность на семинарах). Наконец, необхолимо выяснить условия проведения самого экзаменационного испытания, использовав для этой цели, прежде всего консультацию (хотя преподаватель обычно касается этой темы заранее), - количество и характер  $(VCTHO)$ письменно), вопросов,  $\phi$ ODMV проведения ИЛИ возможность использования при подготовке различных материалов и пособий (таблицы, схемы, тетради для практических занятий и т.д.).

Используется следующая форма научной самостоятельной работы  $7_{\scriptscriptstyle{\ddots}}$ (долговременная): подготовка доклада к конференции: часто студенты для выступлений на научных и научно-практических конференциях используют материалы курсовых работ. Это вполне оправдано, но тогда возникают два вопроса: как обеспечить этим материалам качество научного доклада, который должен решать определенную проблему, иметь новизну и актуальность: как быть первокурсникам, еще не защитивших ни одну курсовую работу. Видимо, каждый студент должен определиться с первой научной темой уже в первые месяцы учебы, что позволит расширить круг интересов, приобретать важные исследователя, необходимые  $\overline{B}$ лальнейшем навыки пелагога  $\overline{a}$ совершенствовании в своей профессии. Отсюда следует полезность раннего начала знакомства с литературой, что является вторым этапом любой научной (и методической) работы (первый этап определение проблемы, темы и гипотезы исследования). Следующий очень важный шаг - правильно спроектировать и осуществить практическую реализацию. Один из самых этапов ответственных  $\equiv$ обобшение результатов реализации. **что** сопровождается анализом качества проекта и анализом затрат на его реализацию. Последнее - формулировка выводов, содержащих данные о решении проблемы предметной области или исследования, положительном или отрицательном (в чем нет ничего страшного) результате. В заключении часто намечают основные пути расширения работы, ее продолжения. Обычно доклад иллюстрируется наглядными презентациями, которые необходимо заранее подготовить.

Таким образом, все виды самостоятельной работы взаимосвязаны и занимает учебная взаимообусловлены, ведущее место самостоятельная деятельность. Все они направлены на повышение как личностных, так и компитентностных качеств будущего специалиста.

# **IV. КОНТРОЛЬ ДОСТИЖЕНИЯ ЦЕЛЕЙ КУРСА**

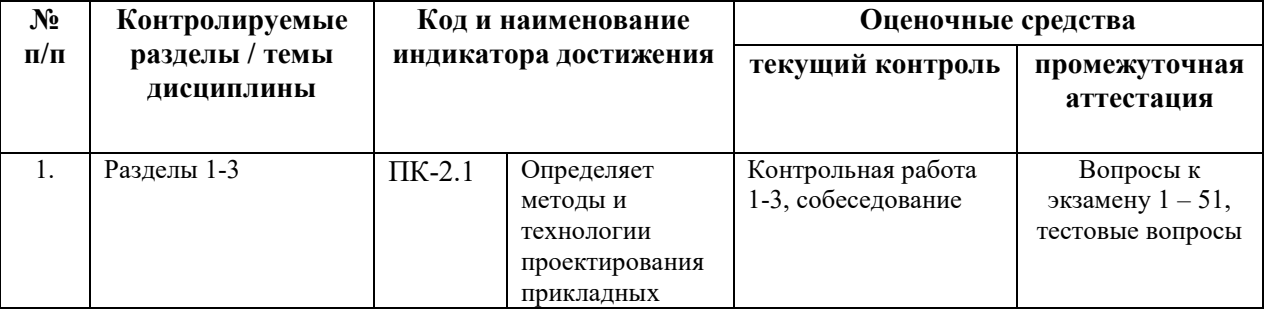

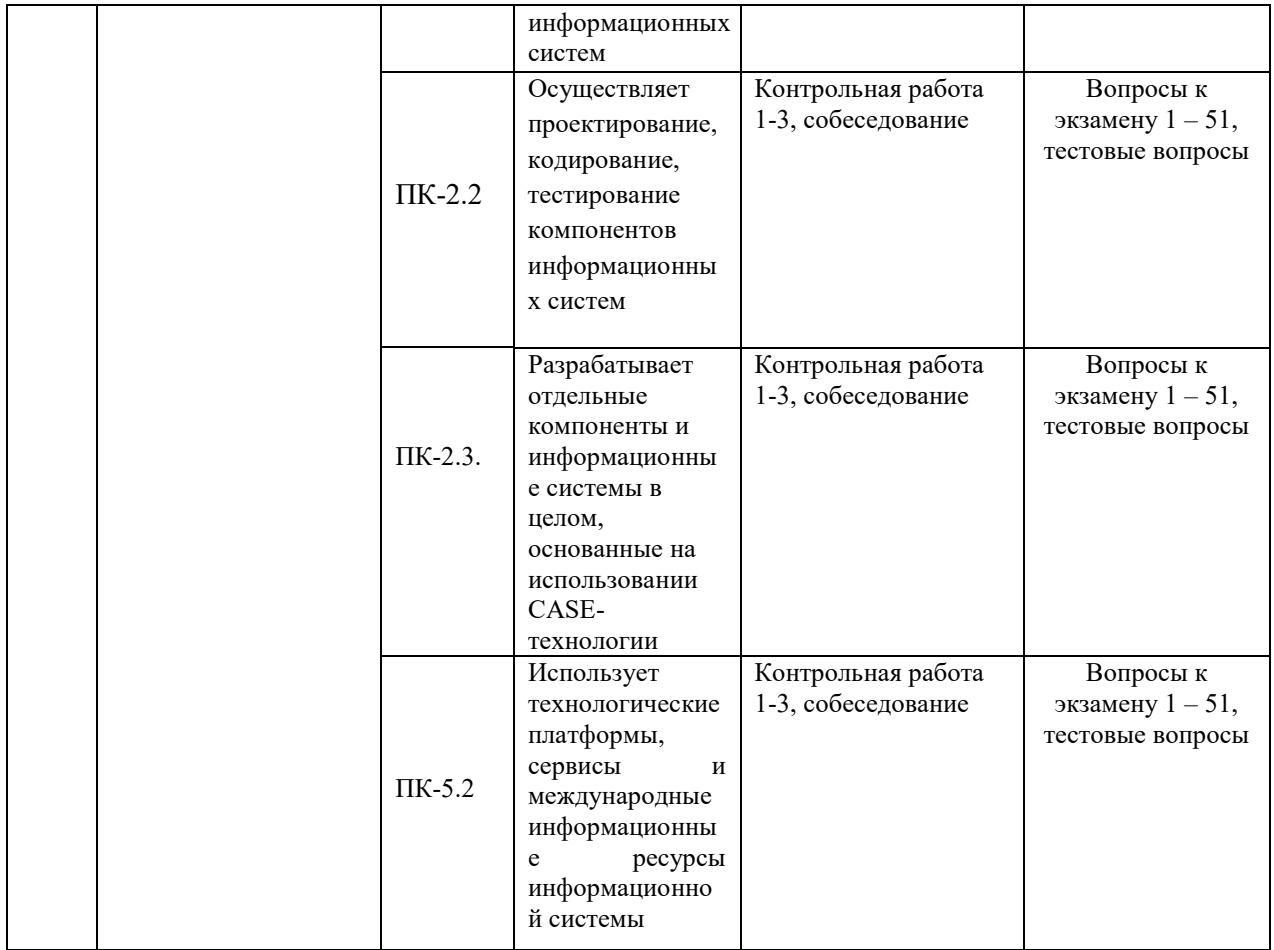

Типовые контрольные задания, методические материалы, определяющие процедуры оценивания знаний, умений и навыков и (или) опыта деятельности, а также качественные критерии оценивания, которые описывают уровень сформированности компетенций, представлены в разделе VIII.

# **V. СПИСОК УЧЕБНОЙ ЛИТЕРАТУРЫ И ИНФОРМАЦИОННО-МЕТОДИЧЕСКОЕ ОБЕСПЕЧЕНИЕ ДИСЦИПЛИНЫ**

#### **Основная литература**

1. Байдачный С.С. Silverlight 4: Создание насыщенных Webприложений. Москва: Издательство «СОЛОН-Пресс», 2010 - 288 с. [http://e.lanbook.com/books/element.php?pl1\\_cid=25&pl1\\_id=13791](http://e.lanbook.com/books/element.php?pl1_cid=25&pl1_id=13791)

2. Столбовский Д.Н. Основы разработки Web-приложений на ASP.NET - учебное пособие. Москва, Издательство [БИНОМ. Лаборатория](http://www.iprbookshop.ru/filterresults.html?title=&izd=%D0%91%D0%98%D0%9D%D0%9E%D0%9C.%20%D0%9B%D0%B0%D0%B1%D0%BE%D1%80%D0%B0%D1%82%D0%BE%D1%80%D0%B8%D1%8F%20%D0%B7%D0%BD%D0%B0%D0%BD%D0%B8%D0%B9&author=&year=&isbn=&udk=&bbk=&theme=&OKSO=&keys=)  [знаний,](http://www.iprbookshop.ru/filterresults.html?title=&izd=%D0%91%D0%98%D0%9D%D0%9E%D0%9C.%20%D0%9B%D0%B0%D0%B1%D0%BE%D1%80%D0%B0%D1%82%D0%BE%D1%80%D0%B8%D1%8F%20%D0%B7%D0%BD%D0%B0%D0%BD%D0%B8%D0%B9&author=&year=&isbn=&udk=&bbk=&theme=&OKSO=&keys=) Интернет-[Университет Информационных Технологий \(ИНТУИТ\),](http://www.iprbookshop.ru/filterresults.html?title=&izd=%D0%98%D0%BD%D1%82%D0%B5%D1%80%D0%BD%D0%B5%D1%82-%D0%A3%D0%BD%D0%B8%D0%B2%D0%B5%D1%80%D1%81%D0%B8%D1%82%D0%B5%D1%82%20%D0%98%D0%BD%D1%84%D0%BE%D1%80%D0%BC%D0%B0%D1%86%D0%B8%D0%BE%D0%BD%D0%BD%D1%8B%D1%85%20%D0%A2%D0%B5%D1%85%D0%BD%D0%BE%D0%BB%D0%BE%D0%B3%D0%B8%D0%B9%20%28%D0%98%D0%9D%D0%A2%D0%A3%D0%98%D0%A2%29&author=&year=&isbn=&udk=&bbk=&theme=&OKSO=&keys=) 2009  $-304$  c.<http://www.iprbookshop.ru/16094.html>

3. Дронов В. А. HTML 5, CSS 3 и Web 2.0. Разработка современных Web-сайтов. — СПб.: БХВ-Петербург, 2011. — 414 с. <http://znanium.com/bookread.php?book=351455>

**Дополнительная литература**

1. Печников В.Н. Создание Web-страниц и Web-сайтов. Самоучитель + CD-ROM,- М.: Издательство Триумф 2006 — 464 с.

2. Лаура Томсон, Люк Веллинг. Разработка Web-приложений на РНР и MySQL: Пер. с англ./ - 2-е изд., испр. - СПб:Издательство ООО «ДиаСофтЮП», 2003. - 672 с.Хохлова Н.М. Информационные технологии - Москва: Издательство Приор-издат, 2007 - 192 с.

3. Гаврилов Михаил. Информатика и информационные технологии: Учебник для студентов ВУЗов – Москва: Издательство Гардарики, 2006 – 655 с.

4. Ахромов Я.В. Технологии WEB-дизайна и FLASH-технологии – Москва: Издательство Феникс. 2004 – 320 с

5. Храмцов П.Б., Брик С.А., Русак А.М., Сурин А.И. Основы Webтехнологий. Гриф УМО ВУЗов России, - Москва: Лаборатория знаний, Интернет-университет информационных технологий, ИНТУИТ.ру, 2007 - 376 с.[http://e.lanbook.com/books/element.php?pl1\\_cid=25&pl1\\_id=1238](http://e.lanbook.com/books/element.php?pl1_cid=25&pl1_id=1238)

6. Спилькмайр С., Фридли К., Спилькмайр Д., Брэнд К. Zope. Разработка Web-приложений и управление контентом – Москва: Издательство "ДМК Пресс", 2007 - 464 с.

# **Перечень ресурсов информационно-телекоммуникационной сети «Интернет»**

1. Интернет-библиотека образовательных изданий: [http://www.iqlib.ru](http://www.iqlib.ru/)

2. Интернет университет информационных технологий:

<http://www.intuit.ru/>

3. Научная электронная библиотека eLIBRARY.RU: <https://elibrary.ru/defaultx.asp>

4. Информационная система «Единое окно доступа к образовательным

ресурсам»: <http://window.edu.ru/window/library>

5. Электронно-библиотечная система Znanium.com (ООО "Знаниум"): <http://znanium.com/>

6. Электронно-библиотечная система «ЮРАЙТ» [https://www.biblio](https://www.biblio-online.ru/)-online.ru/

7. Электронно-библиотечная система «Консультант студента» http://www.studentlibrary.ru/

8. Электронно-библиотечная система «РУКОНТ» https://lib.rucont.ru/

9. Электронно-библиотечная система «IPRBOOKS» http://www.iprbookshop.ru/

Перечень информационных технологий и программного обеспечения

Для выполнения практикума и оформления отчёта используется программное обеспечение:

- 1. MS Word
- 2. Online трансляторы с языков программирования
- 3. Visual Studio

#### **VI. МЕТОДИЧЕСКИЕ УКАЗАНИЯ ПО ОСВОЕНИЮ ДИСЦИПЛИНЫ**

**Планирование и организация времени, отведенного на изучение дисциплины.** Приступить к освоению дисциплины следует незамедлительно в самом начале учебного семестра. Рекомендуется изучить структуру и основные положения Рабочей программы дисциплины. Обратить внимание, что кроме аудиторной работы (лекции, лабораторные занятия) планируется самостоятельная работа, итоги которой влияют на окончательную оценку по итогам освоения учебной дисциплины. Все задания (аудиторные и самостоятельные) необходимо выполнять и предоставлять на оценку в соответствии с графиком.

В процессе изучения материалов учебного курса предлагаются следующие формы работ: чтение лекций, лабораторные занятия, задания для самостоятельной работы.

*Лекционные занятия* ориентированы на освещение вводных тем в каждый раздел курса и призваны ориентировать студентов в предлагаемом материале, заложить научные и методологические основы для дальнейшей самостоятельной работы студентов.

*Лабораторные занятия* акцентированы на наиболее принципиальных и проблемных вопросах курса и призваны стимулировать выработку практических умений.

Особо значимой для профессиональной подготовки студентов является *самостоятельная работа* по курсу. В ходе этой работы студенты отбирают необходимый материал по изучаемому вопросу и анализируют его. Студентам необходимо ознакомиться с основными источниками, без которых невозможно полноценное понимание проблематики курса.

Освоение курса способствует развитию навыков обоснованных и самостоятельных оценок фактов и концепций. Поэтому во всех формах контроля знаний, особенно при сдаче зачета, внимание обращается на понимание проблематики курса, на умение практически применять знания и делать выводы.

**Работа с литературой.** Рекомендуется использовать различные

возможности работы с литературой: фонды научной библиотеки ДВФУ и электронные библиотеки [\(http://www.dvfu.ru](http://www.dvfu.ru/library/)/library/), а также доступные для использования другие научно-библиотечные системы.

**Подготовка к экзамену***.* К сдаче экзамена допускаются обучающиеся, выполнившие все задания (лабораторные, самостоятельные), предусмотренные учебной программой дисциплины, посетившие не менее 85% аудиторных занятий.

#### **VII. МАТЕРИАЛЬНО-ТЕХНИЧЕСКОЕ ОБЕСПЕЧЕНИЕ ДИСЦИПЛИНЫ**

Для обеспечения учебного процесса по дисциплине «Web программирование» используется следующее материально-техническое обеспечение: компьютеры, операционная система Windows, Интернет, текстовый редактор MS Word, табличный процессор MS Excel, компьютерный класс, LMS Blackboard, LMS Blackboard Collaborate, Visual Studio 2013, персональные компьютеры студентов, а также программное обеспечение, разработанное преподавателем.

# **VIII. ФОНДЫ ОЦЕНОЧНЫХ СРЕДСТВ**

Для дисциплины «Web программирование» используются следующие оценочные средства:

Устный опрос:

1. Собеседование (УО-1)

Письменные работы:

1. Лабораторная работа (ПР-6)

#### **Устный опрос**

Устный опрос позволяет оценить знания и кругозор студента, умение логически построить ответ, владение монологической речью и иные коммуникативные навыки.

Обучающая функция состоит в выявлении деталей, которые по каким-то причинам оказались недостаточно осмысленными в ходе учебных занятий и при подготовке к зачёту.

Собеседование (УО-1) – средство контроля, организованное как специальная беседа преподавателя с обучающимся на темы, связанные с изучаемой дисциплиной, и рассчитанное на выяснение объема знаний обучающегося по определенному разделу, теме, проблеме и т.п.

#### **Письменные работы**

Письменный ответ приучает к точности, лаконичности, связности

изложения мысли. Письменная проверка используется во всех видах контроля и осуществляется как в аудиторной, так и во внеаудиторной работе.

Лабораторная работа (ПР-6) – средство для закрепления и практического освоения материала по определенному разделу.

# Методические рекомендации, определяющие процедуры оценивания

# результатов освоения дисциплины

#### Критерии оценки устных ответов

100-85 баллов - если ответ показывает прочные знания основных процессов изучаемой предметной области, отличается глубиной и полнотой раскрытия темы; владение терминологическим аппаратом; умение объяснять сущность, явлений, процессов, событий, делать выводы и обобщения, давать Приводить свободное аргументированные ответы, примеры; владение монологической речью, логичность и последовательность ответа; умение приводить примеры современных проблем изучаемой области.

• 85-76 - баллов - ответ, обнаруживающий прочные знания основных процессов изучаемой предметной области, отличается глубиной и полнотой раскрытия темы; владение терминологическим аппаратом; умение объяснять сущность, явлений, процессов, событий, делать выводы и обобщения, давать аргументированные ответы, Приводить примеры; свободное влаление монологической речью, логичность и последовательность ответа. Однако допускается одна - две неточности в ответе.

• 75-61 - балл - оценивается ответ, свидетельствующий в основном о предметной области. процессов изучаемой отличающийся знании недостаточной глубиной и полнотой раскрытия темы; знанием основных вопросов теории; слабо сформированными навыками анализа явлений, процессов, недостаточным умением давать аргументированные ответы и приводить примеры; недостаточно свободным владением монологической речью, логичностью и последовательностью ответа. Допускается несколько ошибок в содержании ответа; неумение привести пример развития ситуации, провести связь с другими аспектами изучаемой области.

• 60-50 баллов – ответ, обнаруживающий незнание процессов изучаемой предметной области, отличающийся неглубоким раскрытием темы; незнанием основных вопросов теории, несформированными навыками анализа явлений, процессов; неумением давать аргументированные ответы, слабым владением монологической речью, отсутствием логичности и последовательности. Допускаются серьезные ошибки в содержании ответа; незнание современной проблематики изучаемой области.

# Критерии оценки лабораторных работ

Оценка «зачтено» - Студент выполняет лабораторную работу в полном объёме соблюдением необходимой последовательности  $\mathbf{c}$ проведения измерений, правильно самостоятельно определяет цель работы;

самостоятельно, рационально выбирает необходимое оборудование для получения наиболее точных результатов проводимой работы. Грамотно и логично описывает ход работы, правильно формулирует выводы, точно и аккуратно выполняет все записи, таблицы, рисунки, чертежи, графики, вычисления и т.п., умеет обобщать фактический материал. Допускается два/три недочёта или одна негрубая ошибка и один недочёт. Работа соответствует требованиям и выполнена в срок.

**Оценка** *«не зачтено» -* Студент выполнил работу не полностью, объём выполненной части не позволяет сделать правильные выводы; не определяет самостоятельно цель работы; в ходе работы допускает одну и более грубые ошибки, которые не может исправить, или неверно производит наблюдения, измерения, вычисления и т.п.; не умеет обобщать фактический материал. Лабораторная работа не выполнена.

#### **Критерии оценки выполнения практических занятий**

• 100-86 баллов - если ответ показывает глубокое и систематическое знание всего программного материала и структуры конкретного вопроса, а также основного содержания и новаций лекционного курса по сравнению с учебной литературой. Студент демонстрирует отчетливое и свободное владение концептуально-понятийным аппаратом, научным языком и терминологией соответствующей научной области. Знание основной литературы и знакомство с дополнительно рекомендованной литературой. Логически корректное и убедительное изложение ответа.

• 85-76 - баллов - знание узловых проблем программы и основного содержания лекционного курса; умение пользоваться концептуальнопонятийным аппаратом в процессе анализа основных проблем в рамках данной темы; знание важнейших работ из списка рекомендованной литературы. В целом логически корректное, но не всегда точное и аргументированное изложение ответа.

• 75-61 - балл – фрагментарные, поверхностные знания важнейших разделов программы и содержания лекционного курса; затруднения с использованием научно-понятийного аппарата и терминологии учебной дисциплины; неполное знакомство с рекомендованной литературой; частичные затруднения с выполнением предусмотренных программой заданий; стремление логически определенно и последовательно изложить ответ.

• 60-50 баллов – незнание, либо отрывочное представление о данной проблеме в рамках учебно-программного материала; неумение использовать понятийный аппарат; отсутствие логической связи в ответе.

#### **Методические указания по проведению аттестации студентов**

Промежуточная аттестация студентов по дисциплине «Web программирование» проводится в соответствии с локальными нормативными актами ДВФУ и является обязательной.

Промежуточная аттестация предусмотрена в устной форме с использованием такого оценочного средства, как устный опрос в форме собеседования.

Устный опрос в форме собеседования (УО-1) по раннее известному кругу вопросов позволяет оценить не только знания, но и кругозор обучающегося, навыки логического построения ответов. В ходе собеседования создаются условия, при которых обучающийся имеет возможность показать владение научной лексикой, продемонстрировать, насколько хорошо он ориентируется в предметной области, связанной с данной дисциплиной.

#### Критерии оценивания решения тестовых заданий

По результатам решения тестовых заданий количество правильно традиционные оценки посредством решенных заданий переводится в применения следующей шкалы:

86% правильно решенных заданий - «отлично»,

75% правильно решенных заданий - «хорошо»,

61% правильно решенных заданий - «удовлетворительно»,

менее 61% - «неудовлетворительно».

#### Тестовые вопросы

#### **Тесты** " HTML "

#### Web-страница (документ HTML) представляет собой:  $1<sub>1</sub>$

- а. Текстовый файл с расширением txt или doc
- b. Текстовый файл с расширением htm или html
- с. Двоичный файл с расширением сот или ехе
- d. Графический файл с расширением gif или jpg
- Для просмотра Web-страниц в Интернете используются программы: 2.
	- a. MicroSoft Word или Word Pad
	- b. MicroSoft Access или MicroSoft Works
	- c. Internet Explorer или NetScape Navigator
	- d. HTMLPad или Front Page
- $\mathcal{E}$ Тег - это:
	- а. Стартовый и конечный маркеры элемента
	- b. Текст, в котором используются спецсимволы
	- с. Указатель на другой файл или объект
	- d. Фрагмент программы, включённой в состав Web-страницы
- $Ter **BODY> 3To**$ 4.
	- а. Идентификатор заголовка окна просмотра
	- b. Идентификатор заголовка документа HTML
	- с. Идентификатор перевода строки
	- d. Идентификатор HTML-команд документа для просмотра

#### $5<sub>1</sub>$ Для вставки изображения в документ HTML используется команда:

- a.  $\langle \text{img src} = \text{iris.jpg}$ ">
- b.  $\lt{body}$  background="ris.jpg">
- c.  $\langle a \text{ href} = "ris.jpg" \rangle$
- d.  $\langle$ input="ris.jpg">
	- Тесты «Создание Web-страниц»

# 1. Заголовок Web-страницы заключается в тег:

a) <  $HEAD$  > < /HEAD >  $b$ ) < BODY > < /BODY >  $c$ ) < HTML > < /HTML >  $d$ ) < TITLE > < /TITLE > 2. Строка таблицы обозначается тегом a)  $\langle p \rangle$   $\langle p \rangle$  $b) < td > < td >$ c) < strong > < /strong >  $d$  < tr > < /tr > 3. Как обозначается пробел в html (без пробела) a)  $&$  nbsp: b)  $\&$  gt c)  $<$  lt d) & space 4. Основное содержание Web-страницы помещается в тег  $a \le p \le p \le p$ b)< $\tanh$  > </ $\tanh$  +  $\tanh$  $c$  \  $\lt$  title  $>$   $\lt$  / title  $>$  $d$  > body > < /body > 5.С помощью каких символов отделяют РНР скрипт от остальной части html страницы a) $\{\}$ 

 $b)$ [" "]  $c \leq ?$ 

# $d$  >

# Тесты «WEB - лизайн»

- **WWW-3T0...**  $1_{-}$ 
	- а) WWW графическое инструментальное средство поиска информации по гипертекстовым ссылкам. Информация на WWW-серверах хранится в виде наборов документов
	- b) программа, осуществляющая автоматический поиск фаилов информации с заланным именем
	- с) программа, позволяющая просматривать информацию, содержащуюся на конкретном сервере в Internet
- $2.$ Сервер - это...
	- а) персональный компьютер, подключенный к сети, через который пользователь получает доступ к её ресурсам
	- b) техническое устройство
	- с) два или более абонентов вычислительной сети, соединенных каналом связи
	- d) компьютер, подключенный к сети и обеспечивающий ее пользователей определенными услугами
- $\mathcal{Z}$ Страница - наименьшая единица Всемирной информационной сети:
	- а) в какой то степени верно
- b) в какой то степени не верно
- c) верно
- d) не верно

# 4. **Переход от страницы к странице во Всемирной информационной сети бесконечен и называется фреймом (на самом деле - серфинг)**

- a) в какой то степени верно
- b) в какой то степени не верно
- c) не верно
- d) верно

5. **Сайт - это группа страничек, принадлежащих одной и той же фирме, организации или частному лицу и связанных между собой по содержанию:**

- a) в какой то степени верно
- b) в какой то степени не верно
- c) не верно
- d) верно

**Тесты «CSS»**

# 1. **Что называется «селектором»?**

a. Селектором называют имя стиля, для которого указаны параметры форматирования.

b. Селектором называют тег с указанием параметров форматирования.

c. Селектором называют часть html-кода, расположенная в контейнере <head>...</head>.

d. Селектором называют имя файла, имеющего расширение .css.

# 2. **Как можно иначе записать следующий фрагмент:**

- p {color: green;}
- h<sub>2</sub> {color: green; font-family: Courier; }

span {color: green;}

- a. p h2 span {color: green;}
- b. p, h2, span {color: green;}
- c. p h2 span {color: green;} h2 {font-family: courier;}
- d. p, h2, span {color: green;} h2 {font-family: courier;}

# 3. **Для того, чтобы в списке отменить задание маркера, необходимо написать:**

- a. list-style-type: circle
- b. list-style-type: none
- c. list-style-type: inherit
- d. list-style-type: decimal

# 4. **Каким свойством можно задать цвет фона документа?**

- a. color
- b. bgcolor
- c. background
- d. content

# 5. **Как записываются комментарии в css?**

- а.  $<<$ /комментарий >>
- b.  $/*$  комментарий  $*/$
- c.  $\lt\lt$ ! комментарий >>
- d. /\*! комментарий \*/

Выберите единственный верный ответ. Варианты ответов - значение возвращаемое функцией в вопросе.

**1. Фрагмент кода : (function(){ return typeof arguments; })();** a) "object" b) "array" c) "arguments" d) "undefined" **2. Фрагмент кода :** var  $f =$  function  $g$ (){ return 23; }; a) typeof  $g$ (); b) "number" c) "undefined" d) "function" e) Ошибка 3.**Фрагмент кода: (function(x){ delete x; return x; })(1);** a) 1 b) null c) undefined d) Ошибка 4. **Фрагмент кода : var y = 1, x = y = typeof x; x;** a) 1 b) "number" c) undefined d) "undefined" 5. **Фрагмент кода: (function f(f){ return typeof f(); })(function(){ return 1; });** a) "number" b) "undefined" c) "function" d) Ошибка

**Тесты «HTML»**

# 1. Что будет отображено на Web – странице при написании следующего  $HTML - \kappa$ ола: <table

#### width=50%><tr><td>AAA</td></tr><tr><td>BBB</td></tr>?

а) Таблица из 1 строки и 1 столбца

b) Таблица из 1 строки и 2 столбцов

с) Таблица из 2 строк и 1 столбца

d) Ничего

#### 2. Какой HTML - код соответствует следующему отображению на Web - странице: АААВВВССС?

a) <U>AAA<I>BBB</I>CCC</U>

b) AAA<I>BBB</I><U>CCC</U>

c) AAA<I>BBB</I><U><B>CCC</B></U>

d) AAA<B>BBB</B><I><U>CCC</U></I>

#### 3. Что такое тег?

а) Протокол сети

b) Управляющая последовательность символов для написания Web -

документов на языке разметки гипертекста

c) Установленная связь между элементами Web - документа

d) Инструментальная система разработки сайтов

#### 4. Что отображается на Web - странице с помощью команды <INPUT> и ее атрибута <TYPE=CHECKBOX>?

- а) Текстовое поле
- **b**) Переключатели

с) Флажки

d) Раскрывающийся список

#### 5. Какие теги могут не содержать закрывающийся эквивалент?

- $a)$  <TABLE>
- $b)$  <IMG>
- $c$  < HEAD >
- $d$  <P >

#### Тест по основам DHTML

#### 1. Что такое DHTML?

- а) Язык сценариев
- b) Дополнительные HTML конструкции, позволяющие динамически изменять содержимое Web-страниц
- с) Специальный тэг
- d) Все вышеперечисленное верно
- 2. Что означает следующая конструкция:?

<H3 onmouseover="this.style.color='red';" >Наведи на меня мышь</H3>

- а) При наведении курсора мыши на текст, цвет текста примет красный цвет
- b) При наведении курсора мыши на текст, курсор примет форму руки
- с) При наведении курсора мыши на текст, размер шрифта изменится
- d) Все вышеперечисленное неверно
- 3. Возможно ли с помощью DHTML применить визуальный эффект к рисунку?
- а) Возможно
- **b**) Невозможно
- с) Возможно, только совместно с использованием языка сценариев
- d) Возможно, только совместно с использованием языка сценариев 4. Для чего предназначен тэг <marquee></marquee>?
- а) Для выделения структурных частей текта документа
- b) Для создания бегущей строки
- с) Для отражения рисунка по горизонтали
- d) Лля вылеления текста

#### Тест на знание РНР

1. Нужно вывести последовательность чисел от 1 до 100 в виде лесенки, то есть на первой строке 1, на второй 2,3, на третей 4,5,6 на четвертой 7,8,9,10 и Т.Д.

2. Заполнить матрицу 5 на 7 уникальными случайными числами и вывести на экран матрицу и суммы по столбцам и по строкам.

3. Есть файл с именем и расширением произвольной длины. Нужно отсечь расширение и вывести его на экран.

4. Создать «шахматную доску» средствами PHP, на основе введенных параметров: количества клеток по вертикали и горизонтали, а также цвета первой клетки. Результат должен быть получен при помощи АЈАХ.

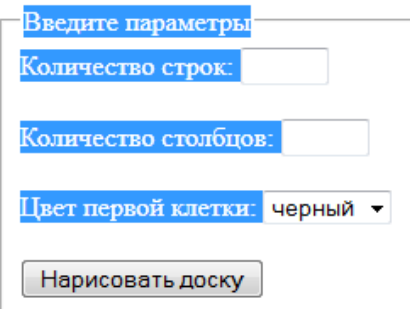

#### Вопросы к промежуточному и итоговому контролю

1. Технологии создания Web-приложений. Технология CSS. Технология **ASP Texhollorus SSI** 

2. Основы платформы Java 2 Enterprise Edition. Базовые технологии и API.

3. Основы UML. Диаграммы прецендентов, последовательности, кооперации, состояний, классов, развертывания процессов.

4. Обзор отображения языка Java на UML. Базовые конструкции UML.

- 5. Архитектура Web-приложения.
- 6. Понятие программной архитектуры, Обзор ключевых концепций.
- 7. Уровень бизнес-логики и модели данных в Ј2ЕЕ.
- 8. Компоненты данных и сеансовые компоненты.
- 9. Компоненты, управляемые сообщениями.

10. Дескрипторы развертывания компонентов EJB.

11. Протокол HTTP

12. Уровень пользовательского интерфейса в J2EE.

13. Серверные страницы Java.

14. Уровень пользовательского интерфейса в .NET.

15. Обзор технологии сервлетов Java.

16. Моделирование сервлетов в UML. Пример приложения UML.

17. Сервлеты Java и принцип работы "запрос-ответ", принятый в Webприложениях.

18. Компоненты JavaServer Pages. Сведения о компонентах JSP, их использование.

19. Компоненты JavaServer Pages (JSP).

20. Сеансовые компоненты.

21. Использование сеансовых компонентов, оптимальные методы их моделирования и применения.

22. Сеансовые компоненты как одна из трех разновидностей компонентов уровня предприятия, представленных в J2EE.

23. Компоненты-сущности, их преимущества и сложность, эффективный способ их моделирования в UML.

24. Компоненты-сущности как удобный способ изображения хранимых данных.

25. Компоненты, управляемые сообщениями, технология и способы моделирования этих компонентов в языке UML.

26. Компоненты, управляемые сообщениями как дополнение спецификации J2EE Enterprise JavaBeans.

27. Сборка и развертывание.

28. Использование UML в сборке и развертывании распределенного приложения.

29. Обзор средств для создания и редактирования web-страниц.

30. Кодовые (Macromedia HomeSite) и визуальные (Microsoft FrontPage, Macromedia DreamWeaver) html-редакторы.

31. Графические редакторы (Adobe Photoshop, Paint Shop Pro).

32. Программы просмотра Web-страниц (MS Explorer, Netscape Navigator, Opera и др.).

33. Web-серверы(Apache, IIS), вспомогательные программы.

34. Основы HTML.

35. Дескрипторы языка HTML: контейнеры: заголовка, названия и содержания страницы.

36. Графические изображения в тегах в формате GIF, JPG, PNG.

37. Форматирование текста, выбор размера шрифтов и цветовое оформление документов.

38. Web-сценарии, элементы интерфейса редактора сценариев Microsoft Script Editor.

39. Фреймы и формы в HTML.

40. Динамический HTML, понятие об интерактивных Web-страницах, справочные данные по свойствам таблиц стилей.

41. Web-сценарии, элементы интерфейса редактора сценариев, допустимые параметры дескрипторов HTML.

42. Основы DHTML: Преимущества и ограничения программ, работающих на стороне клиента.

43. Язык JavaScript - основы синтаксиса.

44. Объектная модель HTML страницы. Событийная модель DHTML.

45. Связывание событий с кодом, всплытие событий, объект Event.

46. Применение DHTML: программное изменение содержания документа; программное изменение формата документа; программное изменение положения элементов.

47. Основы PHP.

48. Введение в программирование на стороне сервера на примере PHP. Принцип работы.

49. Синтаксис языка программирования PHP. Переменные. Константы. Операторы в PHP.

50. Циклы. Массивы. Работа со строками. Функции в PHP. Встроенные функции.

51. Работа с датой и временем в PHP. Связь PHP и HTML